$\mathcal{L}^{\mathcal{L}}$ 

*Venue* **MEDLEY 1.2-S RELEASE NOTES** 

Release 1.2 Octo her, 1990 Address comments to: Venue User Documentation Suite 102 1555 Lakeside Drive Oakland, CA 94612 408-737 -4443

# MEDLEY 1.2-S RELEASE NOTES

Release 1.2

October, 1990

Copyright  $\degree$  1990 by Venue.

All rights reserved.

Envos is a trademark of Envos Corporation.

Medley is a trademark of Venue.

UNIX® is a registered trademark of UNIX System Laboratories.

The following are trademarks of Sun Microsystems Inc.:

Sun® is a registered trademark

SunOS

**SPARC** 

Sun Workstation® is a registered trademark.

Copyright protection includes material generated from the software programs displayed on the screen, such as icons, screen display looks, and the like.

Text was written and produced with Venue text formatting tools; Xerox printers were used to produce text masters.

The information in this document is subject to change without notice and should not be construed  $a.s$  a commitment by Venue. While every effort has been made to ensure the accuracy of this . document, Venue assumes no responsibility for any errors that may appear.

# **MEDLEY 1.2-5 RELEASE NOTES**

These release notes provide warnings and information important to the successful running of Release 1.2-S of Medley for the Sun Workstation. These sections are followed by listings of known and fixed bugs in Release 1.2 of Medley. A section containing changes for specifying the size of UNIX process space follows the first (warning) section.

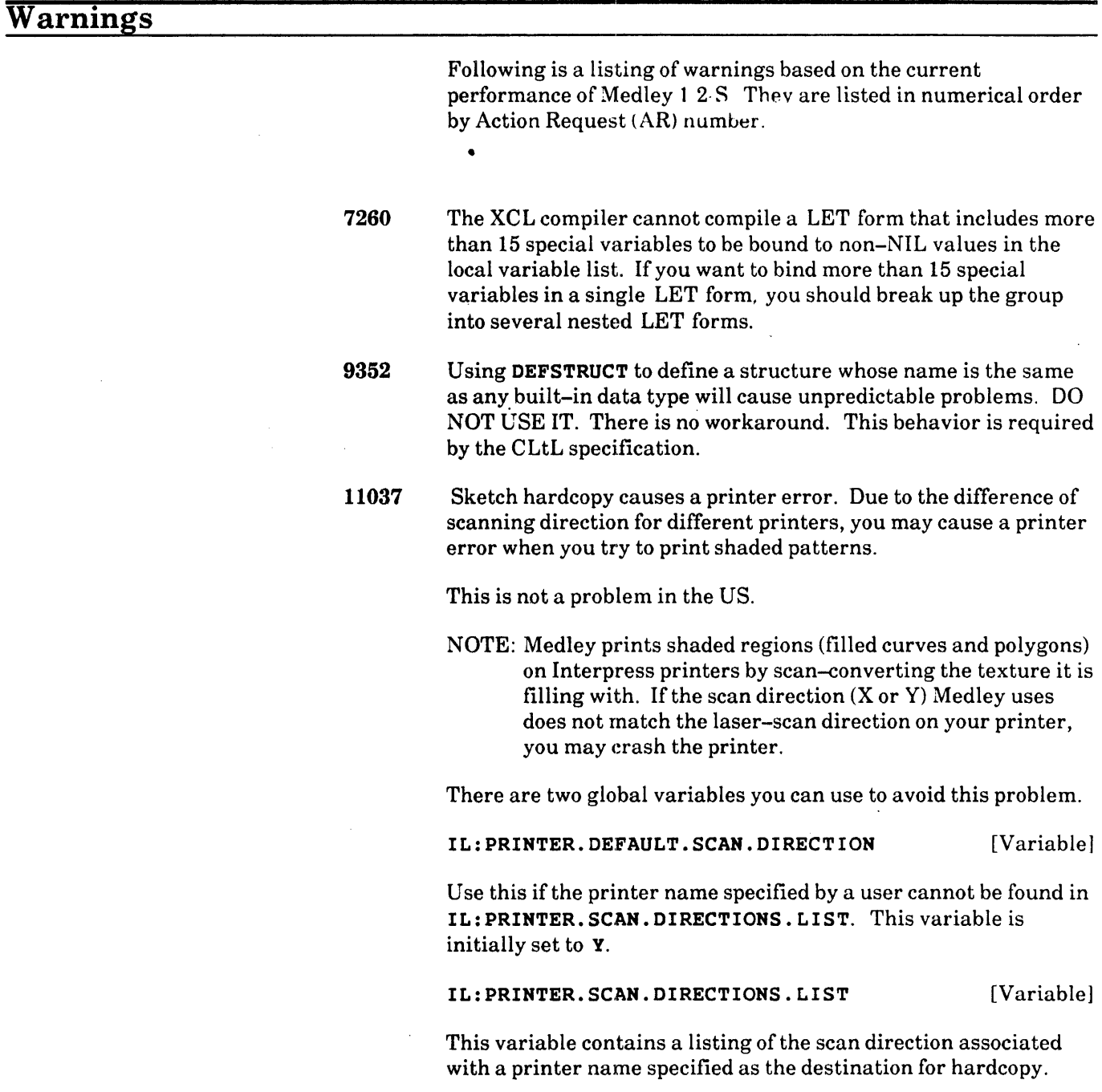

For example:

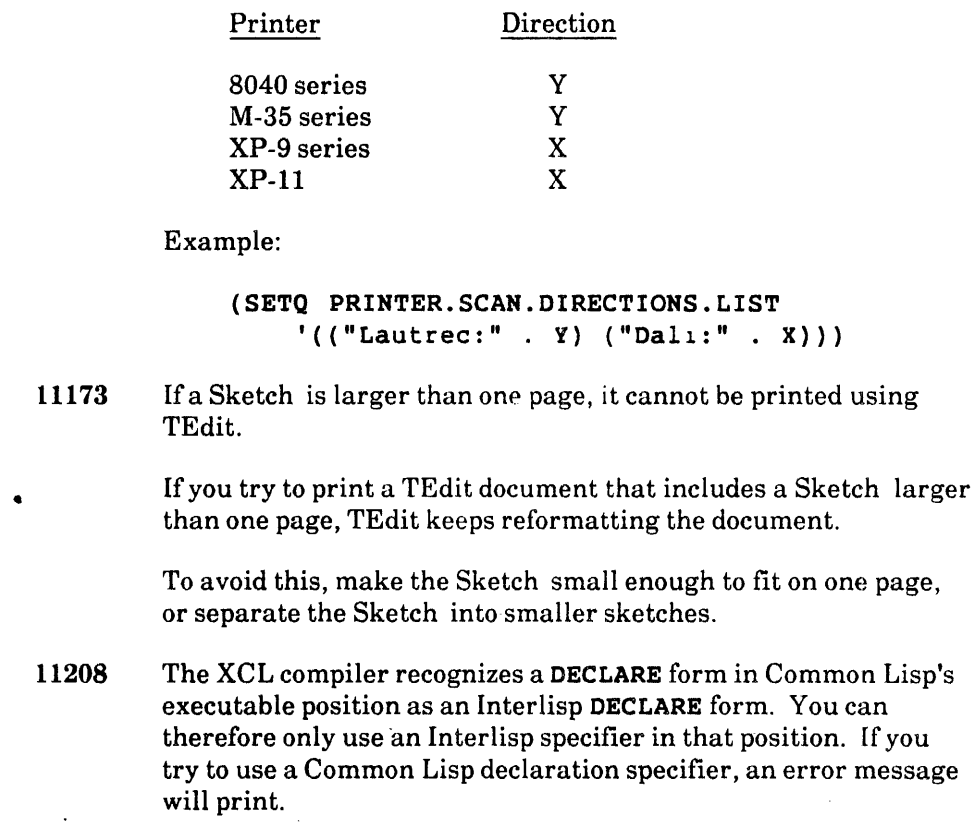

# **Changes for** Specifying' **Size of UNIX Process Space**

In prior versions of Medley, there was no way to specify the amount of virtual memory Medley should use. It always allocated 32 Mbytes for the sysout. With Medley 1.2-S, you can specify an arbitrary virtual memory size for Medley. However, there are some restrictions, as explained below.

To specify the memory size at system start-up, use the following:

ldeether *[<SYSOUT-name>] [-m<memory-size>* I *[other options)* 

-m Specifies the memory size

*memory-size* 8 through 32 (Mbytes)

NOTE: When you use -m, the value of IL: \STORAGEFULLSTATE in the sysout you start should not be 3 or 4. Those values mean it already used more than the 8 Mbyte space in the sysout. Because of the Medley storage management architecture, the virtual memory size cannot be changed after IL:\STORAGEFULLSTATE has been set to 3 or 4.

This value can be examined just before (IL: LOGOUT) if you want to specify the virtual memory size during the next start-up.

Example: Ideether /usr/LISP.SYSOUT -m 16

The example above means 16 Mbytes of virtual space will be assigned for Lisp.

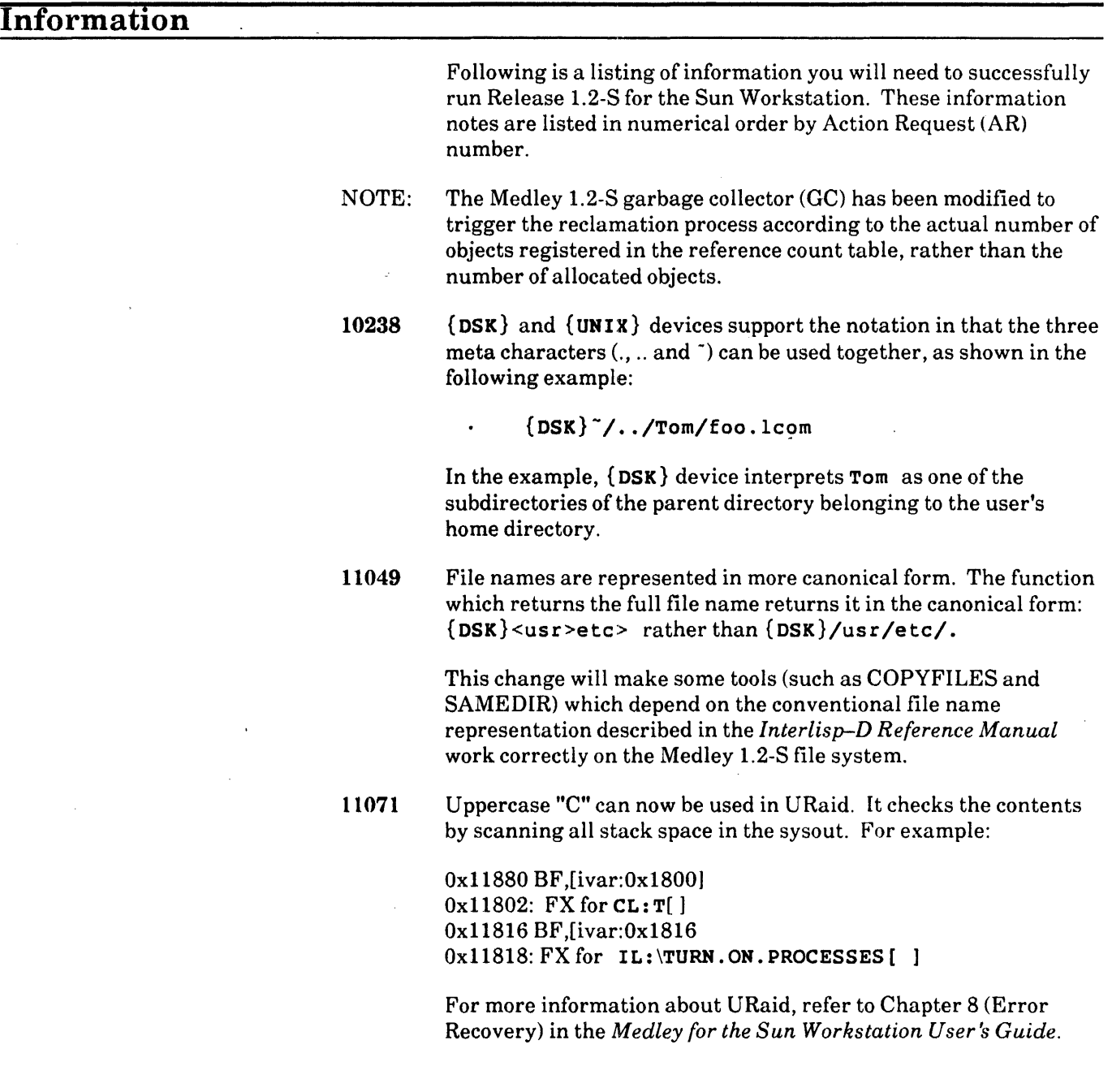

- 11123 If you try to use IL: RENAMEFILE to move a file from one device to another (e.g., NS file server to  $\{DSK\}$ ) when you don't have delete access to the source, the following is returned: XCL::FS-RENAMEFILE-SOURCE-COULDNT-DELETE. Two proceed cases are provided:
	- Invoke DELETE-DESTINATION to restart: the destination file is also deleted and RENAMEFILE returns NIL
	- Invoke DOHT-DELETE-DESTINATION to restart: RENAMEFILE returns the destination filename without deleting the destination file.

# Known Bugs 11102 The following is a list of known bugs in Medley 1.2-S. Bugs are listed in numerical order by Action Request (AR) number. Each AR in this list has an explanation of the problem and, where appropriate, a workaround. (FQUOTIEHT 0.0 0.0) should obey \OVERFLOW, and not always return 0.0

Floating-point division of 0.0 by 0.0 returns 0.0 instead of obeying Interlisp's \OVERFLOW flag.

Fixed Bugs

The following is a list of bugs fixed in Release 1.2-S. Bugs are listed in numerical order by Action Request (AR) number. Where applicable, the item includes an explanation of the bug as it occurred in prior Medley releases, followed by how it has been fixed for the current release.

# 2999 MAKEFILE always puts the LCOM file on the connected directory, rather than on the specified directory.

Prior: MAKEFILE always put the LCOM file on the connected directory, even though a filename was specified using the full pathname.

Current: MAKEFILE now puts the LCOM file on the specified directory, as long as the filename supplied uses the full pathname. If the full pathname is not supplied, MAKEFILE puts the LCOM file on the connected directory.

6953 The: EXPORT option is not available for DEFSTRUCT.

Prior: There was no: EXPORT option in DEFSTRUCT.

Current: DEFSTRUCT now accepts the : EXPORT option. The : EXPORT option's specifications are as follows:

: EXPORT can be T or the following < export-args > expressions:

```
\bullet <export-args>::=<export-arg>|(<export-arg-list>)
```

```
• \leq \leq \leq \leq \leq \leq \leq \leq \leq \leq \leq \leq \leq \leq \leq \leq \leq \leq \leq \leq \leq \leq \leq \leq \leq \leq \leq \leq \leq \leq \leq \leq \leq \leq \leq \leq \le:constructor :accessorl 
                      : constructor : predicatel 
                      :constructor :copierl 
                      :accessor :predicatel 
                      :accessor :copierl 
                      :constructor :accessor :predicatel 
                      :constructor :accessor :copierl 
                      :constructor :predicate :copierl 
                      :accessor :predicate :copierl 
                      :constructor :accessor :predicate 
                           :copier 
• \leq <export-arg> :: = :accessor : constructor
                      : copier : predicate T
Timplies '(accessor :constructor :copier 
                      :predicate). 
When the : EXPORT option is used, DEFSTRUCT exports the
specified auxiliary functions generated automatically. For 
example, if ( : \texttt{export} : \texttt{co pier} : \texttt{accessor}) is used, only the
copier and accessor generated automatically by DEFSTRUCT 
are exported. 
NOTE: If auxiliary functions are exported, they will remain the 
        exported functions until the user explicitly unexports
```
them. (Redefinition without the : EXPORT option has no meaning.)

# 7337 PARSE-DEFMACRO generates a spurious IGNORE declaration.

Prior: The PARSE-DEFMACRO utility, for parsing DEFMACRO-style destructuring argument lists, generated an incorrect IGNORE declaration when the argument list was NIL.

Current: PARSE-DEFMACRO now does not generate an incorrect IGNORE declaration with a meaningless new symbol.

7800 Although CLtL says the CL: FUNCTIONP returns T for a **LAMBDA** list only, it actually returns T for any list.

Prior: The function returned **T** for any list.

Current: It now returns T only for a LAMBDA list.

8017 BRECOMPILE no longer finds the old LCOM if it is not on the same directory.

> Prior: BRECOMPILE gave up searching for the LCOM file if the LCOM file did not exist in the same directory.

Current: BRECOMPILE now searches DIRECTORIES to find the LCOM file if the LCOM file does not exist in the same directory.

## 8578 Neither FONT FONTI nor FONT 1 works with PRINTOUT (lRM III :25.27).

Prior: PRINTOUT did not work correctly with . FONT FONT<n> or /FONT<n>.

Current: The new module called FONTNUMBER has the following variable definitions. If this module is loaded, PRINTOUT works correctly with these variables (FONTI through FONT?).

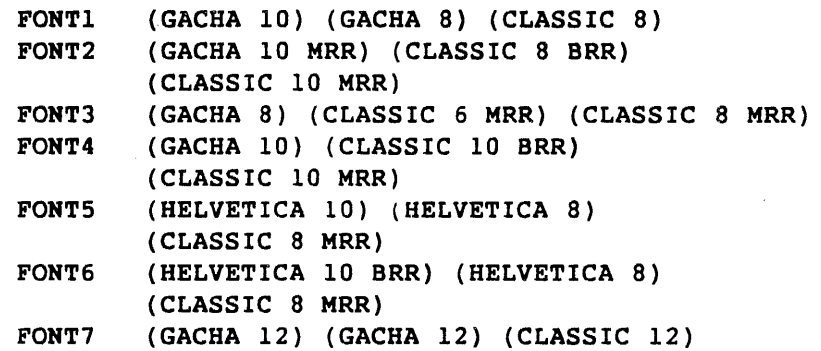

8912 Although CLtL says the CL:REQUIRE loads files only when not previously loaded, it actually always loads files.

> Prior: The function always loaded files regardless of whether it had been loaded before.

Current: The function now checks whether the file has been loaded previously, and loads the file only when it has not.

9334 MANAGER is confused by MAKEFILE without COMPILE. The file is not marked "changed," although the file manager actually reflects the change.

> Prior: When you used MAKEFILE, the main MANAGER window did not reflect the new changes correctly.

Current: The main MANAGER window now correctly reflects the new changes.

9361 Although CLtL says the CL:MERGE-PATENAMES' default-version option is assumed to be : newest unless otherwise specified, the default is actually MIL.

> Prior: If you tried (merge-pathname "foo.bar" " $\{dsk\}$ "). you got " ${dsk}$  foo.bar", which is what (merge-pathname) "foo.bar"  $\{dsk\}$ " nil) returned.

Current: If you now try (merge-pathname "foo.bar" "(dsk}"), you get "{dsk}foo.bar;", which is what (merge-pathname "foo.bar" {dsk}" :newest) returns. 9376 (DECLARE: ... (FILES X) marks files as dirty.

Prior: Iffile A included (FILESLOAD B) form, and file B included (DECLARE: DONTEVAL@LOAD DOEVAL@COMPILE DONTCOPY (FILES A)) form, FILES A was marked as changed after file A was loaded.

Current: The FILEPKG does not mark FILES A as changed after the loading of file A.

9454 CL:GETF expands its argument form illegally. This causes argument forms to be evaluated twice or more.

> Prior: If you ran (setf (getf (getf x (baz)) t) z), the argument form (baz) was evaluated twice.

Current: If you now run (setf (getf (getf  $x$  (baz)) t) z), the argument form (baz) is evaluated only once.

9936 The XCL compiler does not do tail-recursion elimination for Interlisp LAMBDA form.

> Prior: Tail-recursion elimination was performed only for Common Lisp LAMBDA forms.

Current: Tail-recursion elimination is now performed for both Common Lisp and Interlisp LAMBDA forms.

#### 10020 IL:CALLS returns a list of three elements instead of four when run on compiled code.

Prior: When CALLS worked on the compiled code, it returned a list of three elements (free variables and global variables were merged). And, when CALLS' USEDATABASE argument was non-NIL, CALLS also returned a list of three elements.

Current: CALLS always returns a list of four elements.

### 10196 OUTPUT FILENAME appended to the MasterScope command fails.

Prior: The following three comands failed:

- WHO CALLS WHO OUTPUT CROSSREF did not close the CROSSREF output file.
- WHO IS USED FREELY OUTPUT FREE could not be parsed.
- WHO IS CALLED BY SomeFuncs OUTPUT TEMP sent the output to the terminal rather than the TEMP output file.

Current: The three commands now succeed, as follows:

- WHO CALLS WHO OUTPUT CROSSREF creates the output file, sends the output, and closes it.
- WHO IS USED FREELY OUTPUT FREE is parsed correctly, and the output file is created and closed.

• WHO IS CALLED BY SomeFuncs OUTPUT TEMPsendsthe output to the TEMP output file and closes it.

#### 10463 THROWs compiled by the XCL compiler waste CORS cells.

Prior: The XCL-compiled THROW form wasted CONS cells because it used multiple-value lists for passing the return value.

Current: The XCL-compiled THROW form no longer wastes CONS cells.

10937 File Browser does not get information for files ending in a tilde.

> Prior: FileBrowser could not get any information about the files that end in a tilde, but did get numerous errors in the prompt window saying: error status  $= 2$  "No such File."

> Current: On both {DSK} and {UNIX}, FileBrowser can now get information for files ending in a tilde.

10953 Although CLtL says the CL:GET-SETP-METBOD guarantees that exactly one store variable will be returned, it actually does not check the number of store variables.

> Prior: CL: GET-SETF-METHOD did not check the number of store variables returned by the SETF method. Also, CL:GET-SETF-METHOD-MULTIPLE-VALUE was the same as CL:GET-SETF-METHOD.

Current: CL: GET-SETF-METHOD now checks the number of store variables to be returned by the SETF method. CL: GET-SETF-METHOD-MULTIPLE-VALUE does not check it.

### 11013 DIR  $\star$  COUNTSIZE results in an error when it hits a su bdirectory.

Prior: The COUNTSIZE option of IL: DIRECTORY resulted in the error message NON-NUMERIC-ARG when it encountered a subdirectory.

Current: The COUNTSIZE option of IL: DIRECTORY works on a subdirectory. It now counts the proper size of the directory file.

## 11016 Reading directory from maiko {UNIX} loops printing error message.

Prior: (IL:OPENSTREAM "{UNIX}dirfile" 'IL: INPUT) succeeded, but the BIN looped repeatedly, printing the error message "System call error: read errno = 21 is a directory".

Current: An input stream can be opened with the  $\{UNIX\}$  device, and you can then read from it. No error message is printed in a prompt window.

11017 Calling the DIRECTORYNAMEP( $\{UNIX\}$ FOO) function when FOO is not a directory results in an inappropriate error message.

> Prior: On {DSK}, the DIRECTORYNAMEP function returned NIL or T when appropriate. On {UNIX}, the same function also resulted in the following error message being printed in the prompt window: "System call error: stat  $errno = 2$  No such file or directory. "

Current: The function  $IL: DIRECTORYNAMEP$  on a {UNIX} device returns NIL or T as appropriate, without printing a redundant message in the prompt window.

11058 Filepackage command (DECLARE: FIRST  $\ldots$ ) is not implemented in the CL:COMPILE-FILE.

> Prior: If filepackage command (DECLARE: FIRST ...) was specified, the following warning message was printed: Warning: (DECLARE:--FIRST-- --) not implemented in COMPILE-FILE.

Current: (DECLARE: FIRST  $\ldots$ ) is now supported, and the form specified by it is put to the head of the file and compiled.

## 11078 {DSK} should write new versions of a file in the same case as the old.

Prior: On {DSK}, new versions of an existing file were created isomg the exact case you specified, rather than the same case as the previous version.

Current: {DSK} now writes all new versions of a file in the same case as the old version.

## 11083 Recognizing a file on  $\{DSK\}$  with the NEW mode creates a directory.

Prior: Some file recognition functions (e.g., IL: FULLNAME, IL: INFILEP, IL: OUTFILEP) tried to create a directory if the file to be recognized with the NEW mode specified a non-existent directory.

Current: Recognizing a file does not create a directory.

11087 CL:GET-SETF-METBOD does not expand access-form and update-form. This makes it difficult to expand it in each access form or update form invocation.

> Prior: CL: GET-SETF-METHOD did not expand the access-form and update-form passed to the SETF invocation method.

Current: CL: GET-SETF-METHOD expands the access-form and update-form gotten by the SETF invocation method.

#### 11103 DATABASEFHS reads databases with FILERDTBL.

Prior: There was no consistency in using readtable between the creator (DUMPDS) and the loader (LOADDS). The creator used the invoked environment's readtable; the loader always used FILERDTBL. The creator and loader both used the invoked environment's package.

Current: The creator and loader for Masterscope databases always use the new Interlisp readtable as their readtable and the Interlisp package as their package.

#### 11112 Non-standard nicknames of the LISP package hurts!

Prior: The LISP package had a nickname of CL.

Current: The new function  $xcl : packaqe-prefix$  and its setf is now defined. You can change a package's prefix as follows:

(xcl:package-prefix package) [Function]

(setf (xcl:package-prefix package) new-prefix) [Function]

package-prefix returns the prefix name of the specified package. The package must be a symbol or string. For example:

(xcl:package-prefix 'lisp) returns #: 'cl

(xcl:package-prefix "il") returnsil:il

You can use setf with this function. new-prefix must be a symbol or string. For example:

(setf (xcl:package-prefix 'lisp) '#:lisp) changes the Lisp package prefix name to  $'$  #: lisp and returns #: lisp

The system's predefined packages have the following prefix names:

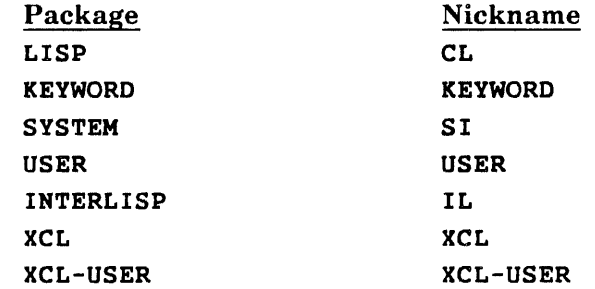

11127 **HASDEF** and **EDITDEF** do not edit the correct structure.

> Prior: The functions IL: EDITDEF and IL: HASDEF did not check correctly whether the argument is the proper name of a structure. For example:

## If

(defstruet foa a b) (defstruet foa-a a b)

then

(il:editdef 'foo-a 'il:struetures) editsthestructure definition for foa rather than foo-a

(il: hasdef 'foo-a 'il: structures) returns foo rather than foo-a.

Current: The functions IL: EDITDEF and IL: HASDEF correctly check whether the argument is the proper name of a structure.

#### 11145 The XCL compiler substitutes a variable reference past side-effecting form.

Prior: The XCL compiler replaced a variable reference which is only used once in the LET form by its initialization form, regardless of whether that form has a side effect.

Current: The XCL compiler does not substitute a variable reference by its initialization form.

## 11166 Although CLtL says CL: LOAD merges the specified pathname and CL: \*: DEPAULT-PATHNAME-DEPAULTS\*, and loads it. CL: \*DEFAULT-PATHNAME-DEFAULTS\* actually has no effect on CL:LOAD.

Prior: CL: LOAD did not use the CL: \*DEFAULT-PATHNAME-DEFAULTS\* to determine the name of the file to be loaded.

Current: CL: LOAD now merges the specified pathname and CL:\*DEFAULT-PATHNAME-**DEFAULTS**<sup>\*</sup>. The resulting pathname is used as the name of the file to be loaded.

#### 11172 You cannot type the circular expressions to the Exec.

Prior: The Exec could not accept circular representations For example, if you typed the circular expression as  $'$  \*1= $($  \*1 \* . \*1 \*) in the exec, a Stack Overflow message would result.

Current: The Exec now accepts circular representations.

### 11180 A variable declared by CL: DEPCOMSTAHT can be MAKUNBOUNDed, but it cannot be SETQed.

Prior: The variable declaired by CL : DEFCONSTANT could be MAKUNBOUNDed, but it would still exist as a constant, as a result of which it could not be SETQed.

Current: The variable declared by CL: DEFCONSTANT can be MAKUNBOUNDed, and then it becomes a simple global variable. The value of the DEFCONSTANTed variable can be changed by redefining the new value using DEFCONSTANT.

### 11184 CL:READ-FROM-STRIRG does not support the : preserving-whi tespace option.

Prior: CL: READ-FROM-STRING did not support the : preserv ing-whi tespaee option.

Current: CL: READ-FROM-STRING now supports the : preserving-whi tespaee option.

#### 11186 Cannot load a plain-text file.

Prior: The loader could not reset the character set if it encountered an NS-encoding sequence in skipping separators. An error occurred because the consistency between the reading character set mode and the actual character set was lost.

Current: The loader resets the character set m the above case. Consistency is maintained and the loading is accomplished correctly.

### 11189 The ByteCompiler does not support non-top level CL: LAMBDA forms.

Prior: The ByteCompiler did not correctly convert  $(CL: LAMBDA...)$  forms used within the body of a function definition. For example, the top level CL: LAMBDA might indicate the following CL: LAMBDA forms, and the ByteCompiler would convert and compile this form incorrectly:

 $(DEFFINEQ (Funcs (CL:LAMBDA (x) ... )))$ 

Current: The ByteCompiler correctly converts and compiles  $(CL: LAMBDA...)$  forms used within the body of function definitions.

#### 11192 TIME does not recognize keyword :datatypes correctly.

Prior: (time  $?$  = printed out as (time form  $\&$ ey : repeat : output : datatypes). However, it should have printed out (time form &key :repeat :output :data-types).

Current: (time  $?$  = now prints out as (time form & key :repeat :output :data-types).

11252 MULTIPLE-VALUE-PROGI was not treated as a Common Lisp special form.

> Prior: (special-form-p 'multiple-value-progl) returned NIL.

Current: (special-form-p 'multiple-value-progl) returns cl:: interpret-MULTIPLE-VALUE-PROG1.